Федеральное государственное бюджетное образовательное учреждение высшего образования Московский государственный университет имени М.В. Ломоносова Геологический факультет

> УТВЕРЖДАЮ и.о. декана Геологического факультета чл.-корр. РАН \_\_\_\_\_\_\_\_\_\_\_\_/Н.Н.Ерёмин/ «\_\_\_» \_\_\_\_\_\_\_\_\_\_\_\_\_\_\_\_20\_\_ г.

## **РАБОЧАЯ ПРОГРАММА ДИСЦИПЛИНЫ**

#### **Информатика**

Авторы-составители:

Сычугов Д.Ю., Артамонова Н.Б., Сучков Е.П.

**Уровень высшего образования:**  *Бакалавриат*

**Направление подготовки:** 

**05.03.01 Геология**

**Направленность (профиль) ОПОП:**

**«Гидрогеология, инженерная геология, геокриология»**

Форма обучения:

# *Очная*

Рабочая программа рассмотрена и одобрена Учебно-методическим Советом Геологического факультета

(протокол № \_\_\_\_\_\_\_\_\_\_\_, \_\_\_\_\_\_\_\_\_\_\_\_\_\_)

Москва

Рабочая программа дисциплины (модуля) разработана в соответствии с самостоятельно установленным МГУ образовательным стандартом (ОС МГУ) для реализуемых основных профессиональных образовательных программ высшего образования по направлению подготовки «Геология» (*программы бакалавриата, магистратуры, реализуемых последовательно по схеме интегрированной подготовки).*

Год (годы) приема на обучение: 2023

© Геологический факультет МГУ имени М.В. Ломоносова

*Программа не может быть использована другими подразделениями университета и другими вузами без разрешения факультета.*

#### **Цель и задачи дисциплины**

**Целью** курса «Информатика» является освоение студентами информационных технологий, изучение численных решений базовых математических задач и их реализация на современном языке программирования С++.

**Задачи:** 1) освоение студентами наиболее часто встречающихся численных методов решения математических задач и применение этих методов на практике; 2) изучение основ программирования на современном математическом языке С++, написание и отладка программ на С++, реализующих изученные численные методы; 3) ознакомление студентов со специализированными математическими пакетами для аналитического и численного решения математических задач, возникающих как в математике, так и в прикладных науках.

#### **Краткое содержание дисциплины (аннотация):**

Теоретическая часть курса «Информатика» включает в себя темы: численное решение систем линейных алгебраических уравнений (СЛАУ), численное решение нелинейных уравнений, интерполяция функций, численное дифференцирование и интегрирование, метод наименьших квадратов, численные методы нахождения экстремума функций, численное решение обыкновенных дифференциальных уравнений, язык программирования С++ (изучение этой темы совмещено с прохождением практикума).

Изучение теоретического материала сопровождается практикумом в компьютерном классе. Практическая часть курса предполагает освоение основ программирования на языке С++; самостоятельное написание студентами программ, реализующих некоторые численные методы; ознакомление студентов с информационными технологиями и со специализированными математическими пакетами для аналитического и численного решения математических задач.

**1. Место дисциплины в структуре ОПОП** – относится к базовой части ОПОП, является обязательной для освоения.

#### **2. Входные требования для освоения дисциплины, предварительные условия:** базируется на знаниях по дисциплине «Высшая математика».

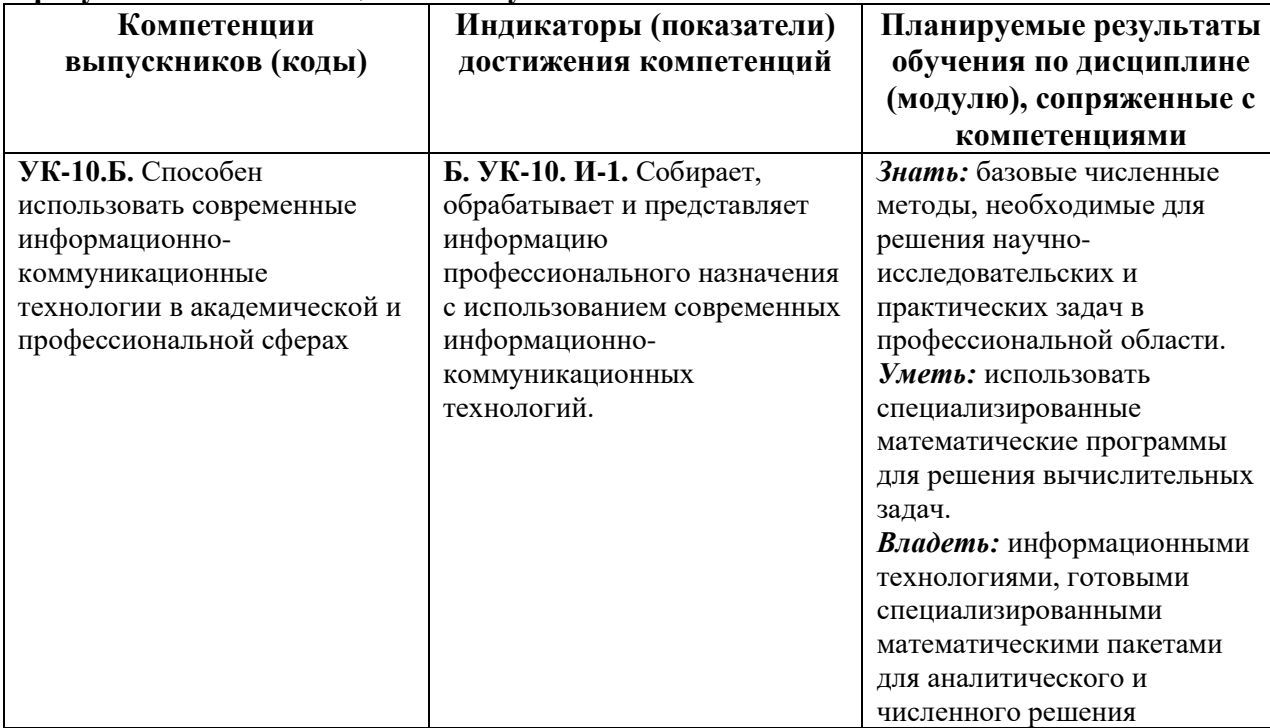

## **3. Планируемые результаты обучения по дисциплине (модулю), соотнесенные с требуемыми компетенциями выпускников***.*

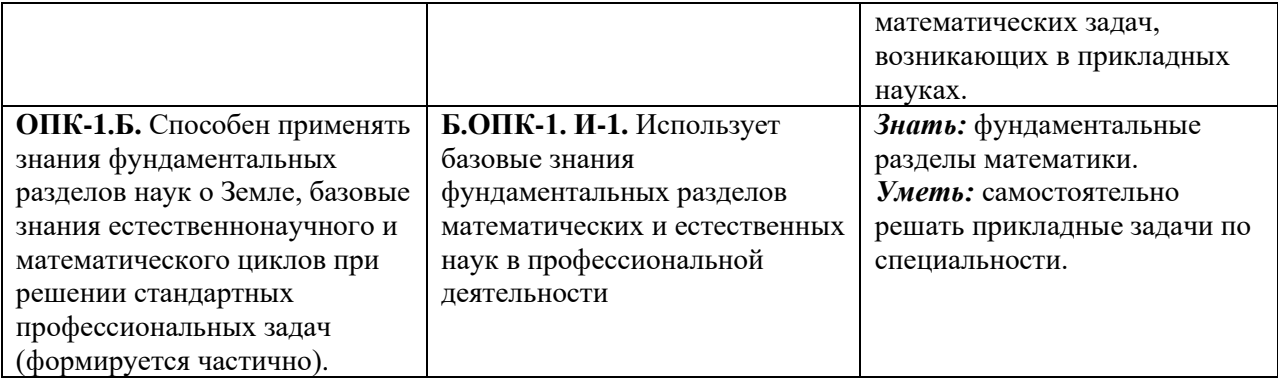

**4. Объем дисциплины (модуля)** составляет **4** з.е., в том числе **108** академических часов, отведенных на контактную работу обучающихся с преподавателем (**54** часов – занятия лекционного типа, **54** часа – практические занятия), **36** академических часов на самостоятельную работу обучающихся. Форма промежуточной аттестации – экзамен.

**5. Формат обучения** не предполагает электронного обучения и использования дистанционных образовательных технологий (за исключением форс-мажорных обстоятельств – пандемии и т.п.)

**6. Содержание дисциплины (модуля), структурированное по темам (разделам) с указанием отведенного на них количества академических или астрономических часов и виды учебных занятий** 

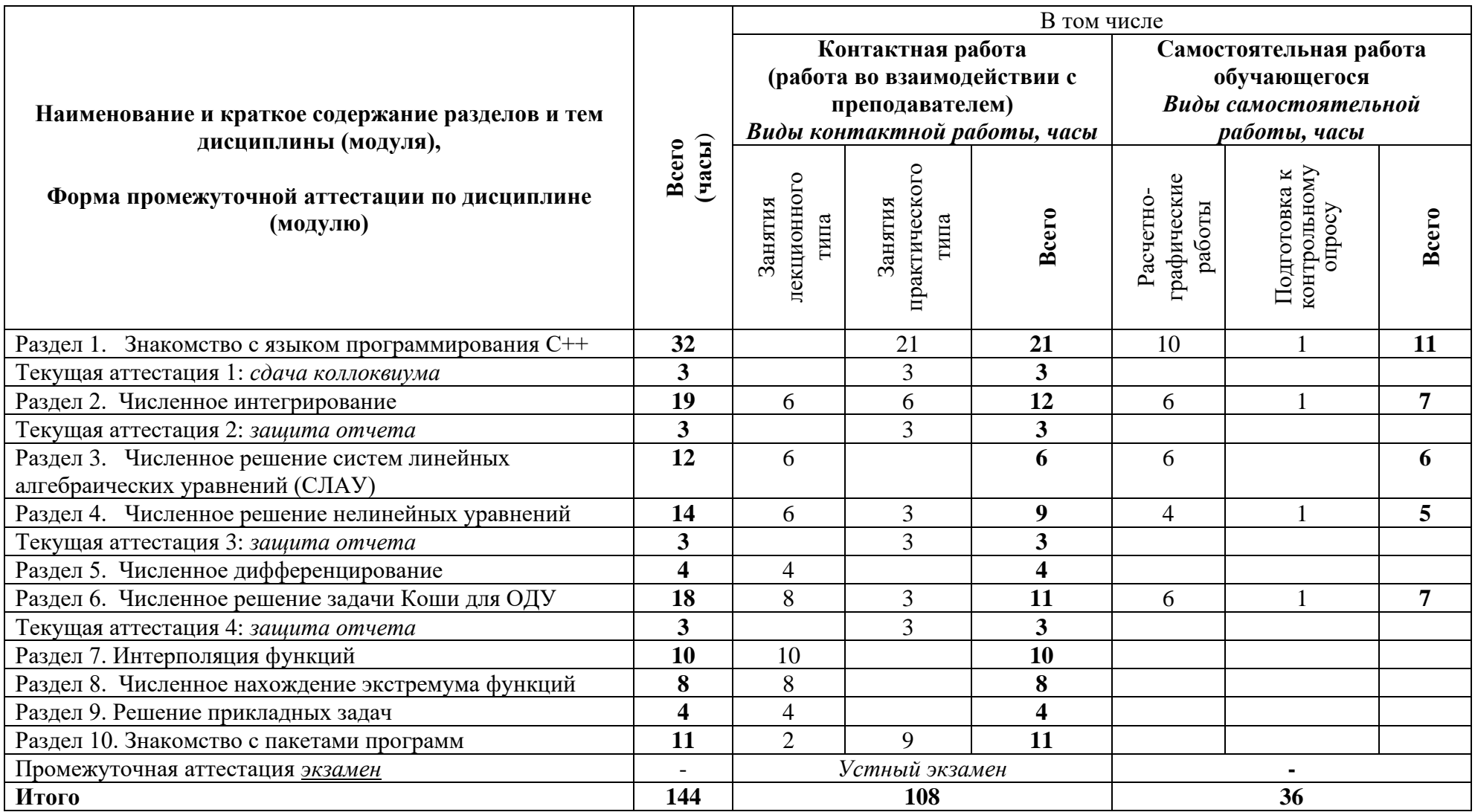

#### **Содержание разделов дисциплины:**

Курс «Информатика» состоит из теоретической и практической частей.

## *Содержание лекций*

**Тема (раздел) 1.** Язык программирования С++. Переменные, выражения, условные конструкции, циклы. Программирование на языке С++. Переменные, выражения и оператор присваивания. Идентификаторы и ключевые слова. Типы данных (целочисленные, с плавающей точкой, символьные, логические, строковые). Арифметические операторы. Ввод-вывод. Комментарии. Структура программы. Критерии качества программ. Условный оператор. Условные инструкции: if – else; if – else if – ... – else. Вложенные условные инструкции. Операторы сравнения. Логические операторы. Операторы цикла. Цикл for. Цикл while с предусловием. Цикл do – while (с постусловием). Оператор break – выход из цикла. Оператор switch – выбор на множестве условий. Функции. Рекурсивные функции. Объявление функции. Вызов функции. Определение функции. Локальные и глобальные переменные. Массивы. Одномерные массивы. Передача массива в качестве параметра. Передача параметров по значению и по ссылке. Передача указателей на массивы через список аргументов. Двумерные массивы (матрицы). Строки. Определение длины строки. Функции, объявленные в библиотеке string.h. Конкатенация строк. Сравнение строк. Преобразование строк. Обращение строк. Поиск символов. Поиск подстроки в строке.

**Тема (раздел) 2.** Численное интегрирование. Формулы прямоугольников, трапеций, Симпсона. Вывод оценок погрешности для всех трех методов. Примеры.

**Тема (раздел) 3**. Численное решение систем линейных алгебраических уравнений (СЛАУ). Почему нельзя решать СЛАУ с большим числом неизвестных по методу Крамера. Метод Гаусса. Оценка числа действий. Модификация метода с выделением неизвестных с максимальными по модулю коэффициентами. Метод прогонки. Оценка числа действий. Условие устойчивости метода прогонки. Примеры.

**Тема (раздел) 4**. Численное решение нелинейных уравнений. Метод бисекций (метод деления отрезка пополам), метод итераций (метод простых итераций для уравнения f(x) = x), метод Ньютона. Вывод оценок скорости сходимости для всех трех методов. Примеры.

**Тема (раздел) 5**. Численное дифференцирование. Аппроксимация первой производной с первым и вторым порядком погрешности. Аппроксимация второй производной на равномерном шаблоне со вторым порядком погрешности. Односторонние разностные производные. Учет погрешности вычисления функции при численном дифференцировании. Выбор оптимального шага с учетом величины погрешности. Примеры.

**Тема (раздел) 6**. Численное решение задачи Коши для ОДУ. Явный и неявный методы Эйлера, понятие об условной и безусловной устойчивости метода. Семейство методов второго порядка: схема «с весами», Рунге-Кутта. Метод Рунге-Кутта четвертого порядка. Формулы для оценок погрешности методов и их применение на практике. Примеры.

**Тема (раздел) 7**. Интерполяция функций. Линейная интерполяция, интерполяционные полиномы Лагранжа, интерполяция с помощью кубических сплайнов. Вывод оценок погрешности для всех трех методов. Примеры. Метод наименьших квадратов. Ситуации, когда возникает необходимость в применении метода наименьших квадратов. Математическая постановка задачи и метод ее решения. Примеры.

**Тема (раздел) 8**. Численное нахождение экстремума функций. Одномерные методы, оценки скорости сходимости. Многомерные методы: метод покоординатного спуска, градиентный метод (метод наискорейшего спуска), метод Ньютона, оценки скорости сходимости для всех трех методов, примеры. Понятие о комбинированных методах многомерной оптимизации.

**Тема (раздел) 9**. Решение прикладных задач. Построение разностной схемы и численное решение стационарного уравнения теплопроводности. Вывод стационарного уравнения теплопроводности на основе модели энергобаланса. Вывод граничных условий. Построение разностной схемы. Решение разностных уравнений методом прогонки.

Тема (раздел) 10. Знакомство с пакетами программ. Пакет Maple. Элементарные вычисления в системе Maple. Решение обыкновенных дифференциальных уравнений (ОДУ) в системе Maple. Интегрирование в системе Maple. Краткое знакомство с языком Python. Основные преимущества и отличия от языка C++. Пакет NumPy. Массивы в NumPy. Создание массивов. Работа с массивами. Пакет Matplotlib. Основные возможности. Поддерживаемые графические форматы.

#### Содержание практических занятий

Практическое занятие 1. Программирование на языке C++. Переменные, выражения и оператор присваивания. Идентификаторы и ключевые слова. Типы данных с плавающей точкой, символьные, логические, (целочисленные. строковые). Арифметические операторы. Ввод-вывод. Комментарии. Структура программы. Критерии качества программ. Условный оператор. Условные инструкции: if – else; if – else if – ... – else. Вложенные условные инструкции. Операторы сравнения. Логические операторы.

Примеры упражнений:

1) Даны две целые переменные а и b. Составьте программу, в результате работы которой значения переменных поменялись бы местами.

2) Дано число х. Вычислите число  $x^{13}$  при помоши пяти операций умножения.

3) Дано натуральное число. Выведите его последнюю цифру.

4) Дано двузначное число. Найдите число десятков в нем.

5) Дано трехзначное число. Найдите сумму его цифр.

7) Даны два целых числа. Напечатайте наибольшее из них.

8) Даны три действительных положительных числа а, b, с. Определите, существует ли треугольник с такими сторонами.

9) Поле шахматной доски определяется парой чисел (а, b), каждое от 1 до 8, первое число задает номер столбца, второе - номер строки. Заданы две клетки. Определите, может ли шахматная ладья (король, слон) попасть с первой клетки на вторую за один ход.

10) Даны числа a, b, c. Найдите все решения квадратного уравнения  $ax^2+bx+c=0$ .

11) Определите тип треугольника (остроугольный, тупоугольный, прямоугольный) с данными сторонами.

**Практическое занятие 2.** Операторы цикла. Цикл for. Цикл while с предусловием. Цикл do – while (с постусловием). Оператор break – выход из цикла. Оператор выбора. Оператор switch - выбор на множестве условий.

Примеры упражнений:

1) По данному натуральному и вычислите сумму  $1^2+2^2+...+n^2$ . Проверьте, что эта сумма равна  $n(n+1)(2n+1)/6$ .

2) По данному числу и вычислите значение n!.

3) По данному действительному числу а и натуральному и вычислите величину а<sup>n</sup>.

4) Найдите все двузначные натуральные числа, которые равны удвоенному произведению своих цифр.

5) Напечатайте все точные квадраты натуральных чисел, не превосходящие данного числа n (например, при вводе n=50 программа должна вывести 1 4 9 16 25 36 49).

6) Дано натуральное число n. Напишите программу, вычисляющую сумму цифр числа п.

7) Лано натуральное число n. Напишите программу, определяющую количество нулей среди всех цифр числа n.

8) Дано натуральное число n. Напишите программу, определяющую наибольшую и наименьшую цифры данного числа.

Практическое занятие 3. Функции. Объявление функции. Вызов функции. Определение функции. Локальные и глобальные переменные.

Примеры упражнений:

1) Напишите функцию double power (double a, int n), вычисляющую значение  $a^n$ .

2) Напишите функцию bool Xor (bool x, bool y), реализующую функцию «Исключающее ИЛИ» двух логических переменных x и y. Функция Xor должна возвращать true, если ровно один из ее аргументов x или y, но не оба одновременно равны true.

3) Напишите «функцию голосования» bool Election(bool x, bool y, bool z), которая возвращает то значение (true или false), которое среди значений ее аргументов x, y, z встречается чаще.

4) Напишите функцию bool isprime (int n), возвращающую true, если натуральное число n>1 простое, и false, если составное.

5) Напишите функцию double dist(double x1,double y1,double x2,double y2), вычисляющую кратчайшее расстояние между двумя точками  $(x_1,y_1)$  и  $(x_2,y_2)$  на координатной плоскости.

**Практическое занятие 4.** Функции (повторение и продолжение). Передача имен функций и указателей через список аргументов. Рекурсивные функции.

Примеры упражнений:

1) Напишите функцию bool IsUpper(char), которая определяет, является ли входной символ заглавной буквой латинского алфавита.

2) Напишите функцию bool IsDigit(char), которая определяет, является ли входной символ цифрой.

3) Напишите функцию char ToUpper(char), которая переводит строчный символ латинского алфавита в аналогичный заглавный.

4) Напишите функции string ToUpper(string) и string ToLower(string), которая переводит строку из нижнего регистра в верхний и наоборот. Символы, не являющиеся латинскими буквами, не меняются.

5) Напишите рекурсивную функцию возведения в степень, пользующуюся следующим свойством: a<sup>n</sup>=a⋅a<sup>n-1</sup>.

6) Напишите функцию возведения в степень, которая работала бы для отрицательных значений n:  $a^{-n} = 1/a^{n}$ .

7) Последовательность Фибоначчи определена следующим образом:  $\varphi_0=1$ ,  $\varphi_1=1$ ,  $\varphi_n = \varphi_{n-1} + \varphi_{n-2}$  при n>1. Начало ряда Фибоначчи выглядит следующим образом: 1, 1, 2, 3, 5, 8, 13, 21, 34, 55, ... Напишите функцию int phi(int n), которая по данному натуральному n возвращает φn.

**Практическое занятие 5.** Массивы. Одномерные массивы.

Примеры упражнений:

1) Выведите на экран все элементы массива с четными индексами (то есть A[0], A[2],  $A[4], \ldots$ ).

2) Найдите количество положительных элементов в массиве.

3) Определите, есть ли в данном массиве два соседних элемента с одинаковыми знаками.

4) Переставьте элементы массива в обратном порядке без использования дополнительного массива.

5) Переставьте соседние элементы массива (0-й элемент поменять с 1-м, 2-й с 3-м и т.д.)

6) Циклически сдвиньте элементы массива вправо (0-й элемент становится 1-м, 1-й становится 2-м, ..., последний становится 0-м).

7) Найдите значение наибольшего элемента в массиве.

**Практическое занятие 6.** Передача массива в качестве параметра. Передача параметров по значению и по ссылке. Передача указателей на массивы через список аргументов. Двумерные массивы (матрицы).

Примеры упражнений:

1) Напишите функцию int Search (double A[], int n, double x), которая находит в массиве double A[n] элемент, значение которого равно x. Функция возвращает индекс найденного элемента или 1, если такого элемента в массиве нет.

2) Напишите функцию int CountMax (double A[], int n), которая подсчитывает, сколько раз в массиве встречается значение, являющееся максимальным. Функция должна выполнять однократный просмотр массива.

3) Напишите функцию double SecondMax (double A[], int n), которая находит второй по величине элемент в массиве – тот элемент, который будет наибольшим, если из массива удалить наибольший элемент, то есть для массивов  $\{1, 2, 3, 4\}$  и  $\{1, 2, 3, 3\}$ вторым по величине элементом будет 3. Функция должна выполнять однократный просмотр массива.

4) Дана матрицы произвольной размерности. Найти максимальный по модулю элемент во всей матрице, найти максимальный элемент в каждой строке матрицы.

5) Дана матрицы произвольной размерности. Найти количество положительных элементов в каждой ее строке.

6) Дана матрицы произвольной размерности. Найти сумму положительных элементов в каждой ее строке.

**Практическое занятие 7.** Строки. Определение длины строки. Функции, объявленные в библиотеке string.h. Конкатенация строк. Сравнение строк. Преобразование строк. Обращение строк. Поиск символов. Поиск подстроки в строке.

Примеры упражнений:

1) Даны две строки. Определите, совпадают ли они, сравнив их посимвольно. Напишите для этого функцию bool Compare(string S1, string S2).

2) Дана строка, содержащая пробелы. Найдите, сколько в ней слов.

3) По данной строке, определите, является ли она палиндромом (то есть можно ли прочесть ее наоборот, как, например, слово «топот»).

4) Дана строка, содержащая пробелы. Найдите в ней самое длинное слово, выведите на экран это слово и его длину.

5) Дана строка. Известно, что она содержит ровно две одинаковые буквы. Найдите эти буквы.

6) Даны две строки. Определите, является ли первая строка подстрокой второй строки.

**Практическое занятие 8.** Сдача компьютерных программ на языке С++ и сдача коллоквиума по теории программирования на языке С++.

**Практические занятия 9-11.** Численные методы вычисления определенных интегралов. Метод прямоугольников. Метод трапеций. Метод Симпсона.

Студенты самостоятельно пишут программу, приближенно вычисляющую определенный интеграл от заданной функции тремя методами: прямоугольников, трапеций и Симпсона. Текст программы должен быть оформлен в виде набора модулей (основной функции main и набора функций, реализующих тот или иной численный метод). Результатом выполнения этого задания является написание и сдача отчета, содержащего теоретическую часть, текст программы и результаты расчета.

**Практические занятия 12-13.** Методы численного решения задачи Коши для обыкновенного дифференциального уравнения первого порядка. Явный метод Эйлера. Метод Рунге-Кутта второго порядка точности. Метод Рунге-Кутта четвертого порядка точности. В основе явного метода Эйлера лежит идея графического построения решения дифференциального уравнения. Этот метод дает одновременно и способ нахождения искомой функции в табличной форме.

Студенты самостоятельно пишут программы, реализующие явный метод Эйлера, метод Рунге-Кутта второго порядка точности и метод Рунге-Кутта четвертого порядка точности. Результатом выполнения этого задания является написание и сдача отчета, содержащего теоретическую часть, тексты программ и результаты расчетов.

**Практические занятия 14-15.** Методы решения нелинейных уравнений. Метод простых итераций. Метод деления отрезка пополам (бисекций). Метод Ньютона (касательных).

Студенты самостоятельно пишут программы, реализующие метод простых итераций, метод деления отрезка пополам (бисекций) и метод Ньютона (касательных). Результатом выполнения этого задания является написание и сдача отчета, содержащего теоретическую часть, тексты программ и результаты расчетов.

Практические занятия 16-18. Элементарные вычисления в системе Maple. Числа Операторы. Переменные. Стандартные функции. Преобразование константы.  $\mathbf{M}$ математических выражений. Решение уравнений, систем уравнений. Численное решение уравнений. Решение тригонометрических уравнений. Построение графиков функций. Функции НОД и НОК.

Примеры упражнений:

1) Вычислить значение  $(6+2.5^{1/2})^{1/2}-(6-2.5^{1/2})^{1/2}$ .

2) Вычислить  $\sin^4(\pi/8) + \cos^4(3\pi/8) + \sin^4(5\pi/8) + \cos^4(7\pi/8)$ .

3) Упростить выражение  $(1 + sin(2x) + cos(2x))/(1 + sin(2x) - cos(2x)).$ 

4) Разложить на множители многочлен  $x^3-4x^2+5x-2$ .

5) Найти численное решение тригонометрического уравнения  $cos x = x$ .

6) Решить уравнение  $3x-(18x+1)^{1/2}+1=0$ .

7) Построить график функции  $y=x\cdot\sin(1/x)$  на отрезке [0.01, 10].

8) Разложить на множители число  $10^{10}+1$ .

9) Проверить, является ли число  $10^{100}+1$  простым.

10) Найти наибольший общий делитель чисел  $10^{10}+1$  и  $10^{18}+1$ .

Решение обыкновенных дифференциальных уравнений (ОДУ) в системе Maple.

Интегрирование в системе Maple. Нахождение неопределенных и определенных интегралов.

Краткое знакомство с языком Python: основные преимущества и отличия от языка С++. Динамическая типизация. Типы данных.

Пакет NumPy. Массивы в NumPy. Создание массивов (функции array(), tolist()). Работа с массивами (методы сору(), shape(), reshape(), resize()). Примеры.

Пакет Matplotlib. Основные возможности. Поддерживаемые графические форматы. Построение графиков. Основная функция plot(). 2D-графика в пакете Matplotlib. Построение линий уровня (изолиний) функции. Примеры.

## 7. Фонд оценочных средств (ФОС) для оценивания результатов обучения по дисциплине (модулю)

#### 7.1. Типовые контрольные задания или иные материалы для проведения текущего контроля успеваемости.

Текущий контроль усвоения дисциплины осуществляется при контрольном тестировании и при сдаче каждым студентом выполненных практических работ. Для текущего контроля проводятся контрольные работы по написанию программ на языке С++ по каждой пройденной теме, сдача коллоквиума по теории программирования на языке C++. Также проводится сдача отчетов по практическим работам, включающим следующие темы: 1) численное интегрирование (методы прямоугольников, трапеций, Симпсона); 2) численное решение задачи Коши для ОДУ (методы Эйлера, Рунге-Кутта); 3) численное решение нелинейных уравнений (методы простой итерации, бисекций, Ньютона). По каждой из работ студент пишет отчет, в который входит теоретическая часть, текст собственной программы на C++ (написанной на практических занятиях) и результаты расчетов. Защита отчетов проходит в форме контрольных опросов. Также контрольные опросы проводятся по различным численным методам, рассказанным на лекциях.

#### Примерный перечень вопросов для проведения текущего контроля: Темы контрольных работ:

1. Дано трехзначное число. Найдите сумму его цифр.

- 2. Даны два целых числа. Напечатайте наибольшее из них.
- 3. По данному натуральному числу n вычислите значение n!.
- 4. По данному действительному числу а и натуральному п вычислите величину а<sup>n</sup>.
- 5. Определите наибольшую цифру данного натурального числа n.

6. Определите наименьшую цифры данного числа.

7. Напишите функцию, вычисляющую значение а<sup>n</sup>.

8. Напишите «функцию голосования», которая возвращает то значение, которое среди значений ее аргументов х, у, z встречается чаще.

9. Напишите функцию, вычисляющую кратчайшее расстояние между двумя точками на координатной плоскости.

10. Выведите на экран все элементы массива с четными индексами.

11. Выведите на экран все элементы массива, принимающие четные значения.

12. Найдите количество положительных элементов в массиве.

13. Найлите значение наибольшего элемента в массиве.

14. Найлите значение наименьшего элемента в массиве.

15. Напишите функцию, которая находит в массиве элемент, значение которого равно х, и возврашает индекс найденного элемента или 1, если такого элемента в массиве нет.

#### Темы контрольных опросов:

1. Численные методы вычисления определенных интегралов: методы прямоугольников, трапеций и Симпсона.

2. Методы численного решения задачи Коши для обыкновенного дифференциального уравнения первого порядка: явный метод Эйлера, метод Рунге-Кутта второго порядка и четвертого порядка точности.

3. Методы решения нелинейных уравнений: метод простых итераций, метод деления отрезка пополам (метод бисекций), метод Ньютона (касательных).

- 4. Численное решение систем линейных алгебраических уравнений.
- 5. Численное дифференцирование.
- 6. Интерполяция функций.
- 7. Линейная интерполяция функций.
- 8. Интерполяционные полиномы Лагранжа.
- 9. Интерполяция с помощью кубических сплайнов.
- 10. Метод наименьших квадратов.
- 11. Метод покоординатного спуска.
- 12. Метод наискорейшего спуска.

## 7.2. Типовые контрольные задания или иные материалы для проведения промежуточной аттестации.

## Примерный перечень вопросов при промеж ут очной ат т ест ации (экзамене)

- 1. Квадратурные формулы прямоугольников и трапеций.
- 2. Квадратурная формула Симпсона.
- 3. Численное решение задачи Коши для обыкновенных дифференциальных уравнений методом Эйлера.
- 4. Численное решение задачи Коши для обыкновенных дифференциальных уравнений методом Рунге-Кутта.
- 5. Решение систем линейных алгебраических уравнений. Метод Гаусса.
- 6. Решение систем линейных алгебраических уравнений. Метод прогонки.
- 7. Решение алгебраических уравнений методом вилки (метод бисекций).
- 8. Решение алгебраических уравнений методом простых итераций.
- 9. Решение алгебраических уравнений методом Ньютона.
- 10. Линейная интерполяция функций.
- 11. Интерполяция функций многочленами Лагранжа.
- 12. Интерполяция функций кубическими сплайнами.
- 13. Метод наименьших квадратов.
- 14. Одномерные задачи оптимизации.
- 15. Многомерные задачи оптимизации. Метод покоординатного спуска.
- 16. Многомерные задачи оптимизации. Метод наискорейшего спуска.
- 17. Многомерные задачи оптимизации. Метод Ньютона.
- 18. Переменные в языке C++. Область действия переменной. Стандартные числовые типы данных. Представление действительных чисел в виде с плавающей точкой.
- 19. Основные арифметические операторы (+, -, \*, /, %) языка C++. Их приоритет. Целочисленное деление и деление с плавающей точкой. Преобразование типов.
- 20. Операторы присваивания, операторы сравнения в языке C++. Приоритет операторов. Логические операторы.
- 21. Инструкция if в языке C++. Операторы сравнения. Логические операторы.
- 22. Операторы инкремента и декремента в постфиксной и префиксной форме. Цикл for в языке C++. Цикл while в языке C++ с пред-условием и пост-условием. Инструкция break.
- 23. Одномерные массивы в языке C++. Определение, обработка, ввод-вывод, передача в качестве параметра.
- 24. Многомерные массивы в языке C++. Определение, обработка, ввод/вывод.
- 25. Символьный тип данных. ASCII-коды. Строки, определение, ввод-вывод. Основные операции над строками. Способы ввода текстовых строк.
- 26. Функции в языке С++. Объявление и вызов функции, передача параметров по значению и по ссылке, возвращаемое значение. Локальные и глобальные переменные.
- 27. Понятие о рекурсии и рекурсивных алгоритмах. Примеры рекурсивных алгоритмов.

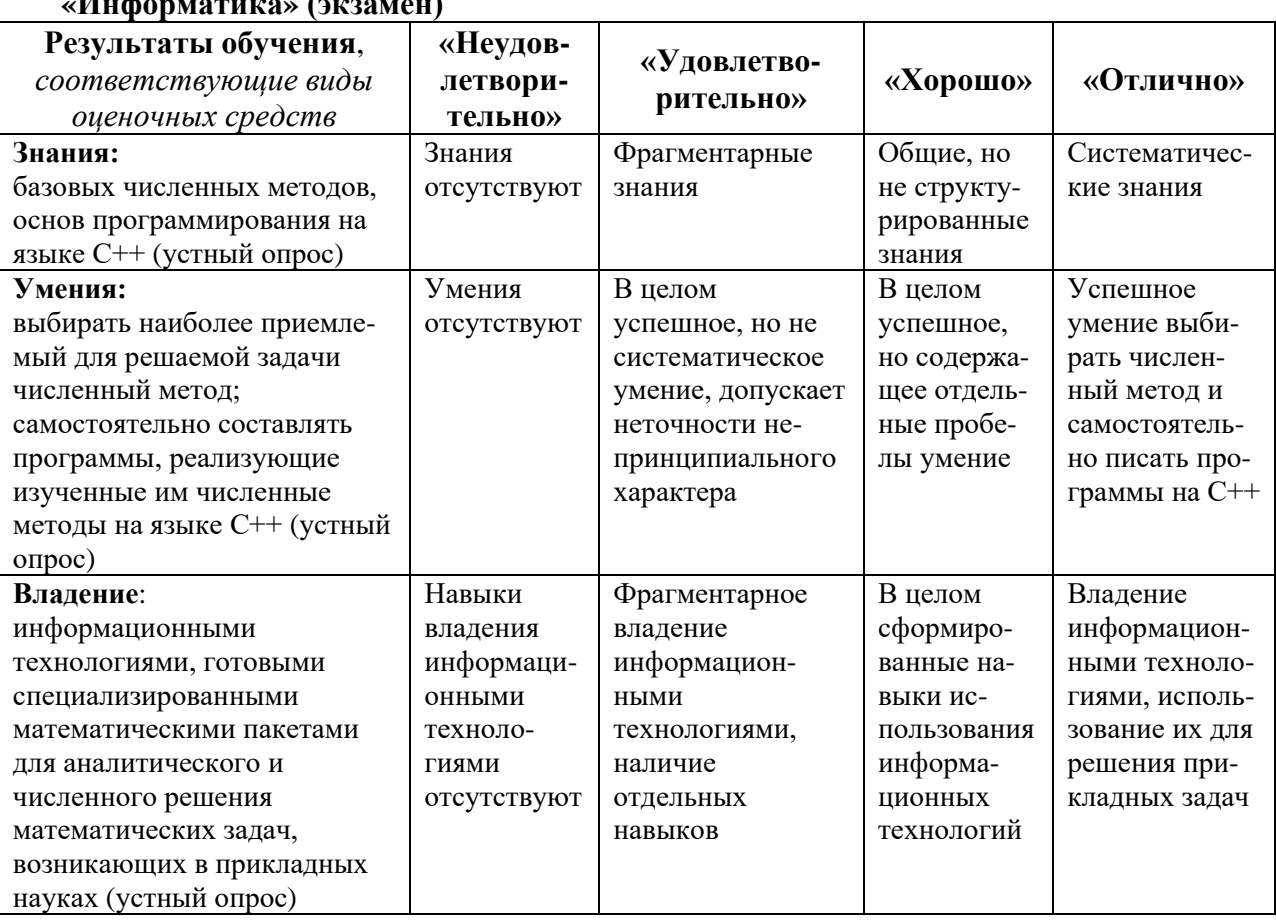

# Шкала и критерии оценивания результатов обучения по лисциплине

## 8. Ресурсное обеспечение:

## А) Перечень основной и дополнительной литературы.

## - основная литература:

Костомаров Д.П., Фаворский А.П. Вводные лекции по численным методам. М.: «Логос», 2006. 184 с. (2 экз.)

Костомаров Д.П., Корухова Л.С., Манжелей С.Г. Программирование и численные методы. М.: МГУ, 2001. 224 с. (1 экз.)

Нефедов В.В. Введение в программирование на С++. Введение в математические вычисления в системе Maple. (Материалы лекций, рукопись).

Подбельский В.В. Язык C++. М.: «Финансы и статистика», 2004. 560 с. (6 экз.)

Шилдт Г. C++. Базовый курс: Пер. с англ. М.: Изд. дом «Вильямс», 2006. 624 с. (7 экз.) - дополнительная литература:

Бахвалов Н.С., Жидков Н.П., Кобельков Г.М. Численные методы. М.: БИНОМ. Лаборатория знаний, 2011. 636 с. (13 экз.)

Керниган Б.У., Ритчи Д.М. Язык программирования С: Пер. с англ. М.: Изд. дом «Вильямс», 2006. 304 с. (13 экз.)

Сдвижков О.А. Математика на компьютере: Maple 8. М.: Изд-во «СОЛОН-Пресс», 2003. 176 с. (1 экз.)

В скобках написано количество экземпляров, имеющихся в наличии в библиотеке МГУ (согласно электронному каталогу [www.nbmgu.ru\)](http://www.nbmgu.ru/).

# **Б) Перечень программного обеспечения:**

## **- лицензионное**

Microsoft Office Excel, Microsoft Office Word, Microsoft Office PowerPoint, Maple.

**- нелицензионное и свободного доступа**

Dev-C++ (GNU General Public License (GPL)).

## **В) Перечень профессиональных баз данных и информационных справочных систем:**

**Г) Перечень ресурсов информационно-телекоммуникационной сети «Интернет»** (при необходимости)

## **Д) Материально-техническое обеспечение:**

- помещения: аудитория, рассчитанная на группу из 25 учащихся; компьютерный класс, рассчитанный на 12 учащихся;

- оборудование: мультимедийный проектор, компьютер, экран; персональные компьютеры (13 шт.).

# **9. Язык преподавания** – русский.

**10. Преподаватели:** Ответственный за курс — Сычугов Дмитрий Юрьевич (проф. кафедры автоматизации научных исследований факультета вычислительной математики и кибернетики).

Преподаватели: лекции – Сычугов Дмитрий Юрьевич (проф. кафедры автоматизации научных исследований факультета вычислительной математики и кибернетики), практические занятия – Артамонова Нина Брониславовна (с.н.с. кафедры инженерной и экологической геологии), Сучков Егор Петрович (ассистент кафедры автоматизации научных исследований факультета вычислительной математики и кибернетики).

**11. Разработчики программы:** Сычугов Дмитрий Юрьевич (проф. кафедры автоматизации научных исследований факультета вычислительной математики и кибернетики), Артамонова Нина Брониславовна (с.н.с. кафедры инженерной и экологической геологии), Сучков Егор Петрович (ассистент кафедры автоматизации научных исследований факультета вычислительной математики и кибернетики).